# ÇOKLU ORTAM SUNUSU TASARIM KURALLARI (Microsoft PowerPoint)

YAZI BOYUTUNA VE YAZI TİPİNE DİKKAT EDİLMELİDİR.

- *Font (yazı tipi) büyüklüğünüzü dikkatli bir şekilde seçin.*
- Başlıklar için 44 font (Yazı Tipi)
- Alt başlıklar veya altbaşlık kullanılmıyorsa metin için 32 font (Yazı Tipi)
- Alt başlık kullanılıyorsa metin için 28 font (Yazı Tipi). Kullanılmalı
- Çok karışık olmayan okunabilir yazı tipleri kullanılmalıdır. (Calibri Times New Roman – Arial – Verdana gibi.)

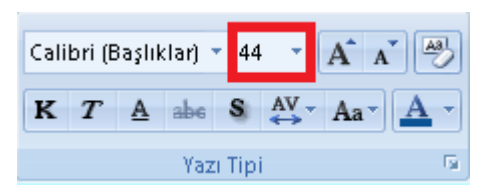

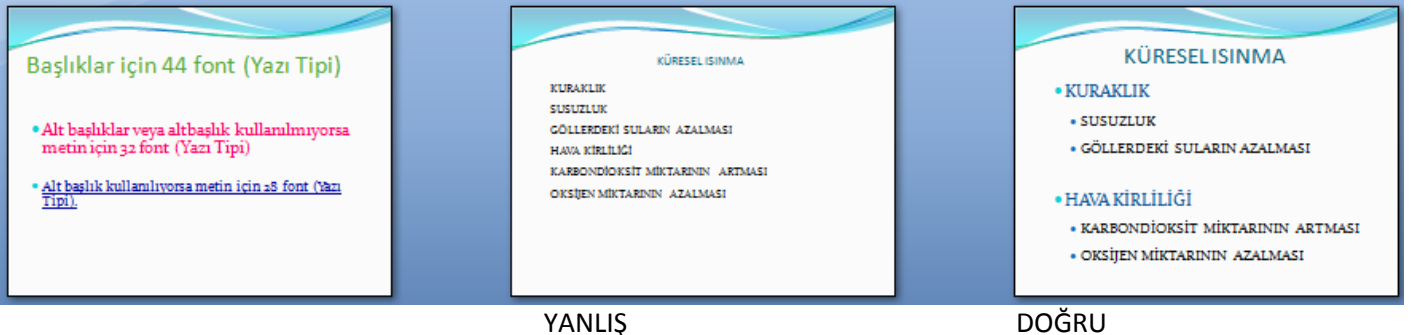

#### **666** KURALI UYGULANMALIDIR.

- Her slaytta en fazla **altı satır**,
- Her satırda en fazla **altı kelime** olmalı,
- **Altı slayttan sonra** mutlaka grafik veya resim içermelidir.
- (**Az Yazı , Öz Yazı - Bol Resim)**

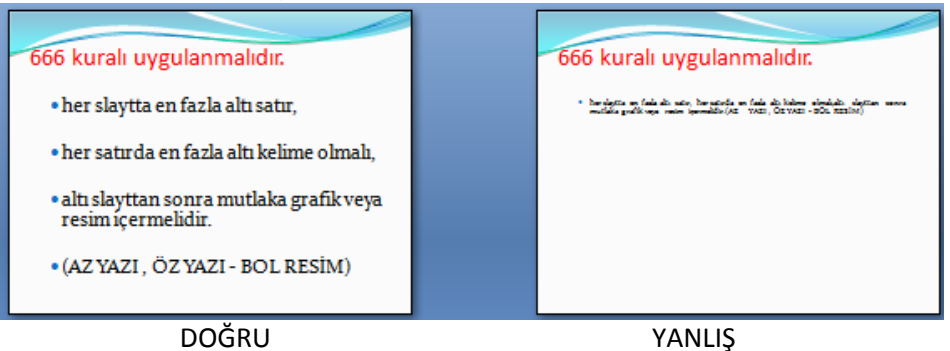

# **ZEMİN RENGİ KOYU İSE, YAZILAR AÇIK RENK- ZEMİN RENGİ AÇIK İSE, YAZILAR KOYU RENK OLMALIDIR.**

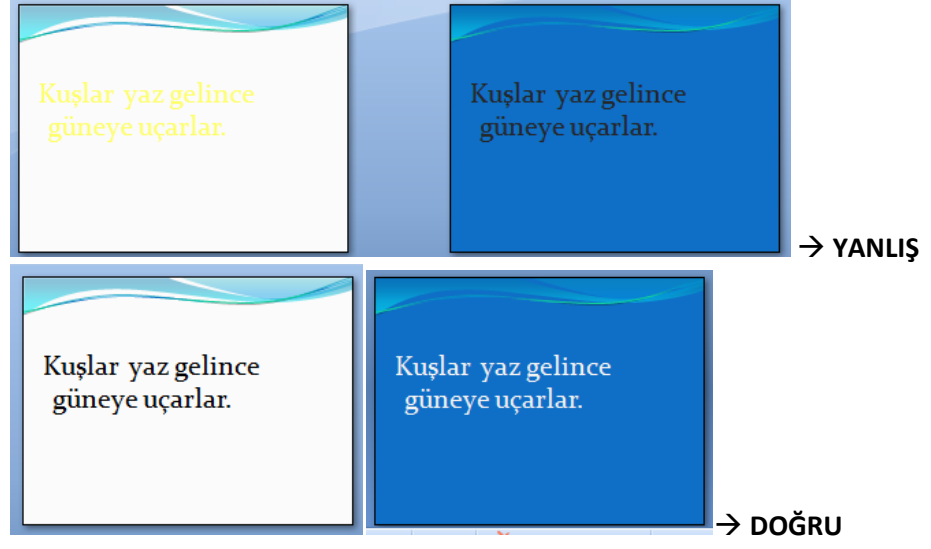

# SIRA ÖNEMLİ İSE, NUMARALI LİSTE

#### OLMALIDIR

**Bilimsel Araştırma Yöntemleri**

- 1. **Bilgi toplamak**
- 2. **Bilimsel yöntem**
- 3. **Kontrollü deney yapmak ve sonuçları kaydetmek**
- 4. **Grafikler, Tablolar, Çizimler, Modeller**
- 5. **Yaptığını Göster**
- 6. **Rapor Yazma**

# MADDE İŞARETLERİ KULLANILMALIDIR.

- **Kuraklık**
	- Susuzluk
	- Göllerdeki suların azalması
- **Hava kirliliği**
	- Karbondioksit miktarının artması
	- Oksijen miktarının azalması

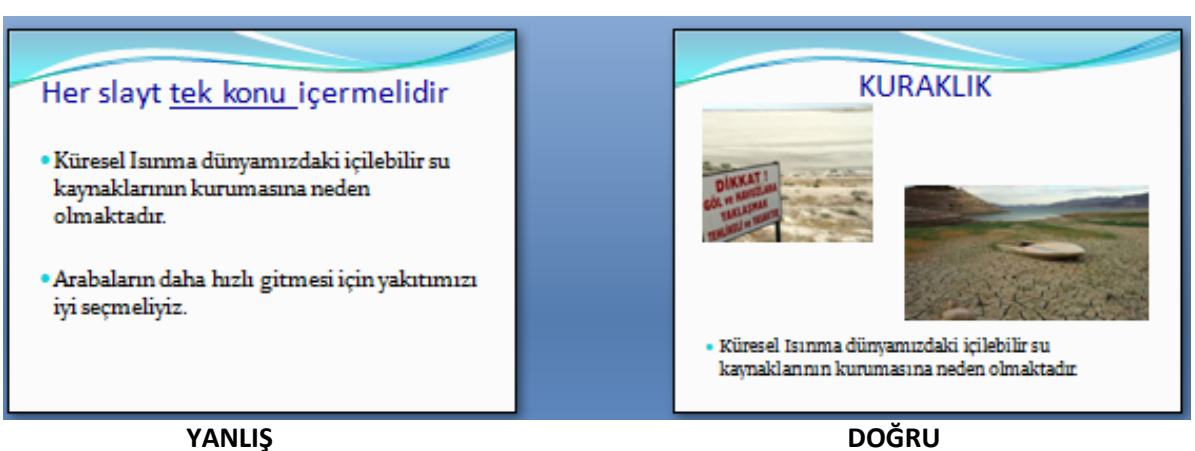

**HER SLAYT TEK KONU İÇERMELİDİR**

# **YAZIM VE DİLBİLGİSİ HATASI OLMAMALIDIR.**

Herkes suyunu dikkatli kullanırsa kuraklık yaşamayız. **DOĞRU** Herkez suyunu dikatli kulanırsa kuraklık yaşamayız. **YANLIŞ**

HER BÖLÜMÜN BAŞLIĞININ YETERİNCE AÇIKLAYICI OLMASINA DİKKAT EDİN.

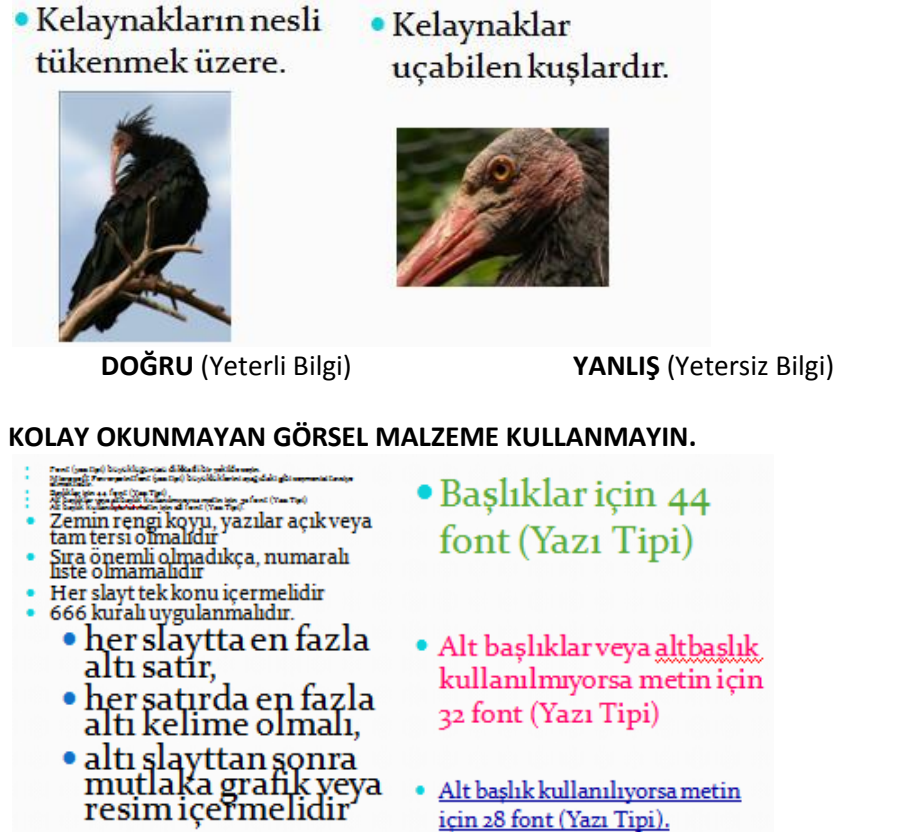

için 28 font (Yazı Tipi).

# YANLIS DOĞRU

# **GÖRSEL MALZEMEYİ ÇOK FAZLA YAZILI METİNLE, RESİMLERLE VEYA ÇOK FARKLI RENKLERLE DOLDURMAYIN.**

Gereksiz çok fazla animasyon kullanmayın, gerektiği kadar dikkat dağıtmayan animasyonlar kullanın.

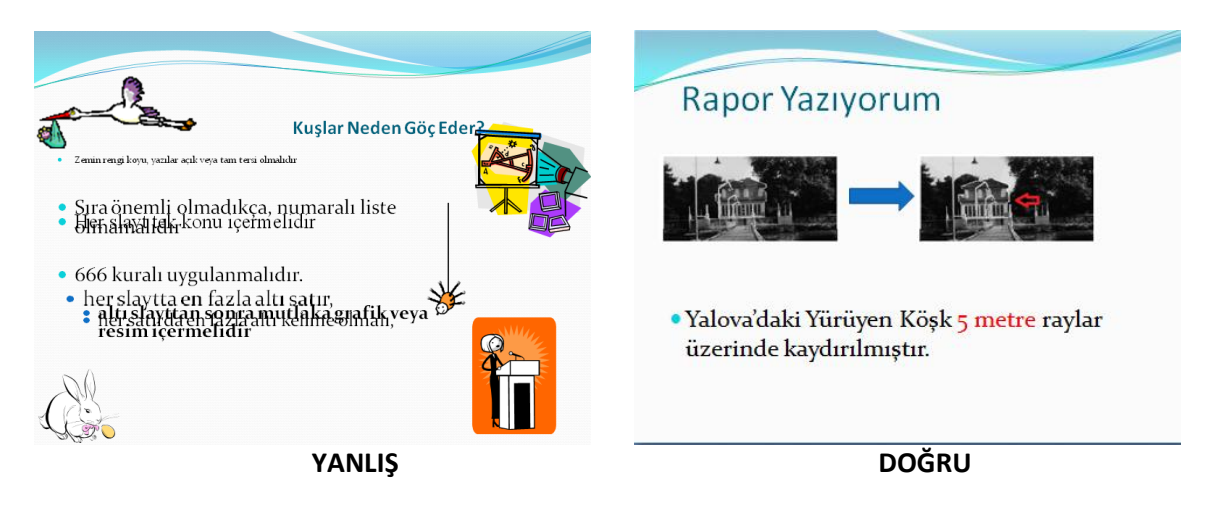

# **İyi Bir Sunuda Olması Gereken Bazı Özellikler**

- **1.** Bir slayta çok fazla metin yazılmaması
- **2.** Yazıların ve sunuda kullanılan görsellerin herkesin görebileceği uygun şekilde boyutlandırılması
- **3.** Sunuya verilemek istenen bilgilerin tümünün değil can alıcı noktalarının yazılması
- **4.** Slaytlarda çok fazla animasyon ve renk kullanılmaması
- **5.** Önemli yerlerin kırmızı renklerle belirtilmesi ya da altının çizilmesi (Yalova'daki Yürüyen Köşk 5 metre raylar üzerinde kaydırılmıştır.)

#### ETKİNLİK : Çoklu Ortam Sunusu hazırlama

- **1.** Uygun Tasarım Seçiniz
- **2.** Uygun Slayt Düzeni Seçiniz
- **3.** Metni uygun şekilde biçimlendiriniz.
- **4.** Resimleri amacına uygun olarak yerleştiriniz.
- *5. Uygun animasyon sıralamasını kulanınız.*
- **6.** Slayt Numarası ekleyiniz.
- **7.** Madde işaretleri ve numaralandırmasını kullanınız.
- **8.** Slayt geçişi kullanınız. Gerekli yerlerde slayt geçişlerine ses efekti veriniz.
- **9.** İçindekiler kısmı hazırlayıp, Köprü ekleyiniz. Anasayfa düğmesi ekleyiniz.
- **10.** Mümkünse video ekleyiniz.

GİRİŞ MENÜSÜ

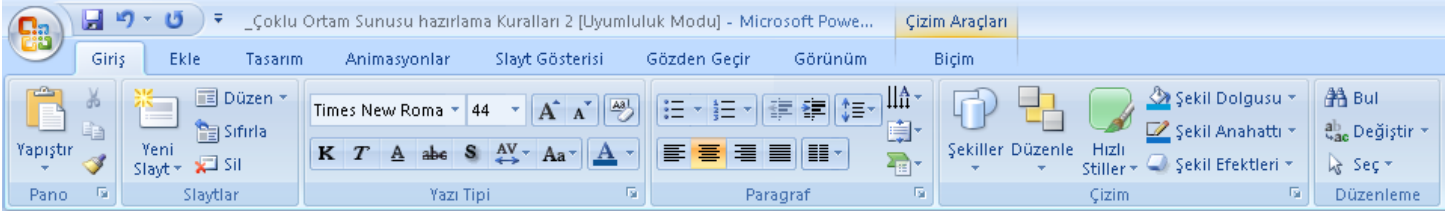

#### EKLE MENÜSÜ

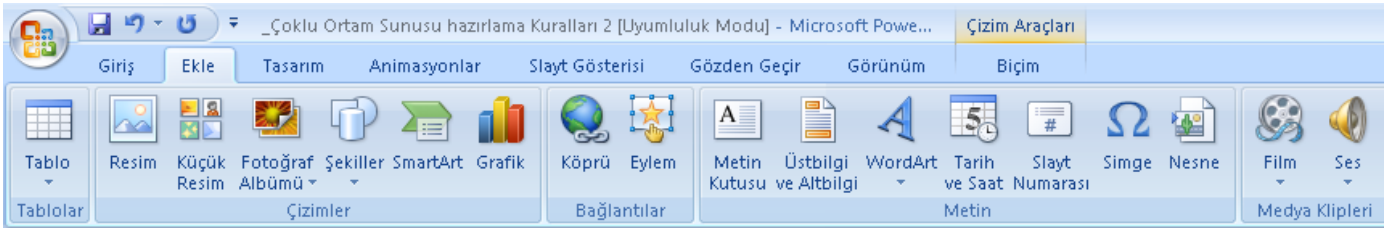

#### TASARIM MENÜSÜ

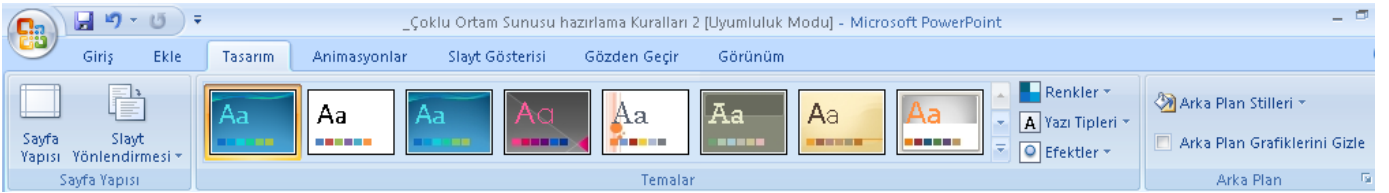

#### ANİMASYONLAR MENÜSÜ

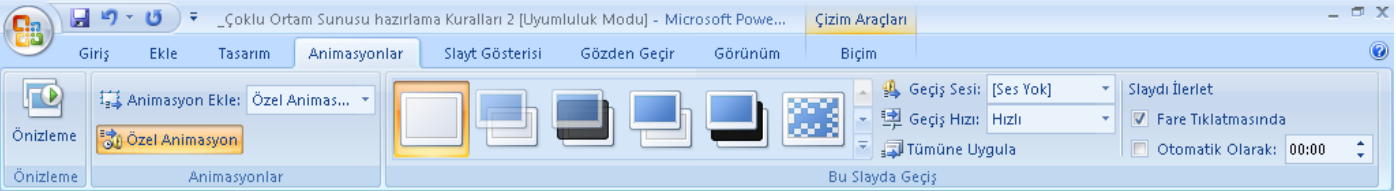

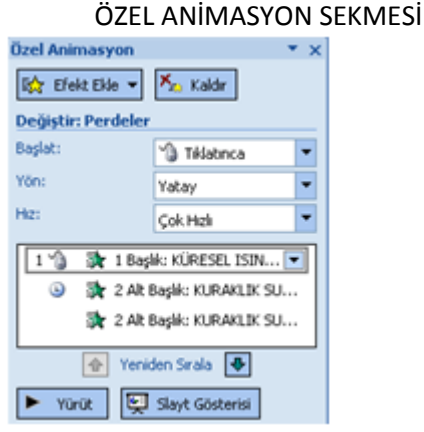

#### SLAYT GÖSTERİSİ MENÜSÜ

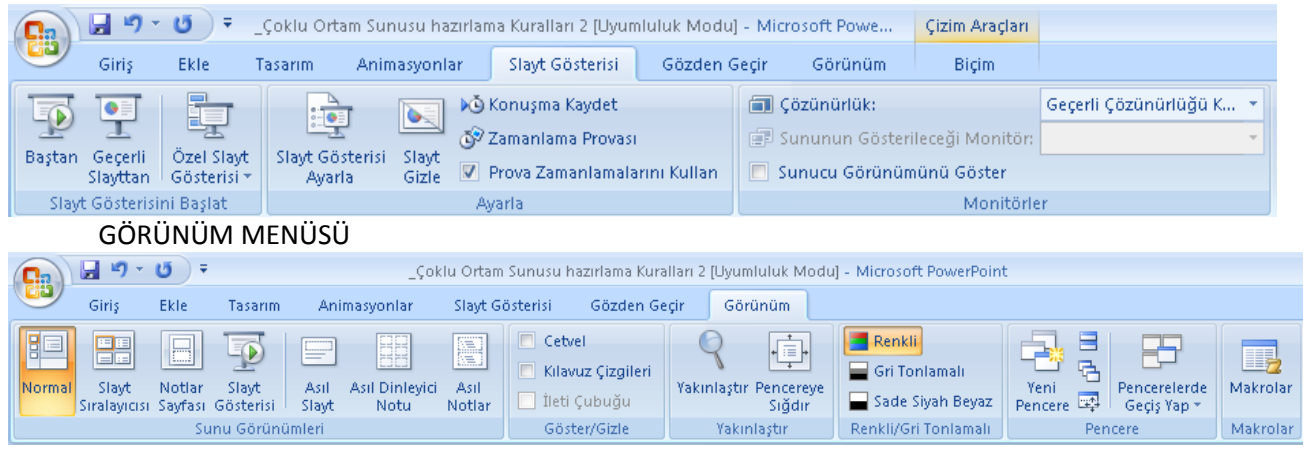